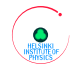

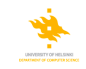

# An overview of the DII-HEP OpenStack based CMS Data Analysis

P. Eerola<sup>1</sup>, M. Komu<sup>2</sup>, M. J. Kortelainen<sup>3</sup>, O. Kraemer<sup>3</sup>, T. Lindén<sup>3</sup>, L. Osmani<sup>4</sup>, S. Tarkoma<sup>4</sup>, S. Toor<sup>3</sup>. J. White<sup>3</sup>

<sup>1</sup>Department of Physics, University of Helsinki

<sup>2</sup>Ericsson Research

<sup>3</sup>Helsinki Institute of Physics

<sup>4</sup>Computer Science Department, University of Helsinki

#### <span id="page-0-0"></span>4.9.2014

ACAT 2014, 1st to 5th of September 2014, Prague, Czech Republic

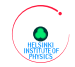

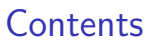

<span id="page-1-0"></span>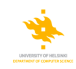

#### [DII-HEP project](#page-2-0)

- [Initial setup](#page-3-0)
- [Elastic setup status](#page-9-0)
- [Host Identity Protocol](#page-12-0)
- [Secure Hybrid Cloud setup](#page-14-0)
- [Future work](#page-16-0)

#### **[Summary](#page-17-0)**

# [DII-HEP project](#page-2-0)

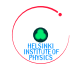

<span id="page-2-0"></span>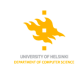

#### DII-HEP project

- **Collaboration between** 
	- **Helsinki Institute of Physics (HIP)**
	- **Computer Science Department, University of Helsinki**
- Funded by the Academy of Finland 2012-2014
- Goals of the project
	- Explore the latest software stacks for distributed computing infrastructures
	- Construct a secure and scalable setup for scientific applications
	- Use the CMS analysis and production framework as a test case

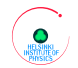

<span id="page-3-0"></span>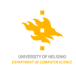

HIP runs a *distributed* CMS Tier-2 site T2\_FLHIP based on the Advanced Resource Connector (ARC) middleware

**Jade 768 cores main ARC CE, shared by CMS and ALICE** 

■ Madhatter dCache Storage Element connected to Jade

■ Alcyone 892 cores ARC CE, shared resource, 10 km from Jade

Korundi 400 cores ARC CE, shared resource, 10 km from Jade

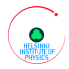

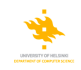

- Start from the existing production environment and integrate cloud resources into it
- **Use the existing grid (ARC) interface to allow all applications to run** unchanged
- The setup is cloud based, grid enabled and using Gluster FS
- Cloud resource
	- OpenStack based
	- Gluster File System
	- Components for system security
	- Runs on a small part of the Ukko cluster (1920 cores) also 10 km from Jade
- ARC is used to control the execution of jobs
	- Virtual ARC CE nodeslab-0002
	- Condor is used as the local batch system
	- CERN VM File System (CVMFS) is used for application software
- Monitoring with Graphite and CMS SAM and Nagios jobs

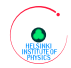

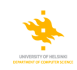

#### **OpenStack**

■ Open Source infrastructure for public and private clouds

#### **■ Components**

- **Nova** (Compute)
- Quantum / Neutron (Network)
- Swift (Object based storage)
- Cinder (Block storage)
- Keystone (Identity management)
- Glance (Image management)
- Started with **Folsom** release and the current setup is running on Havana, testing done with IceHouse
- GlusterFS used for the instances and data of the jobs
- OpenStack deployed on Ubuntu 12.04 LTS
- VMs based on Scientific Linux CERN 6.4

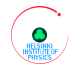

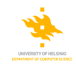

#### VMs Based Services 1 CE, 50 WN and 6 Gluster-brick

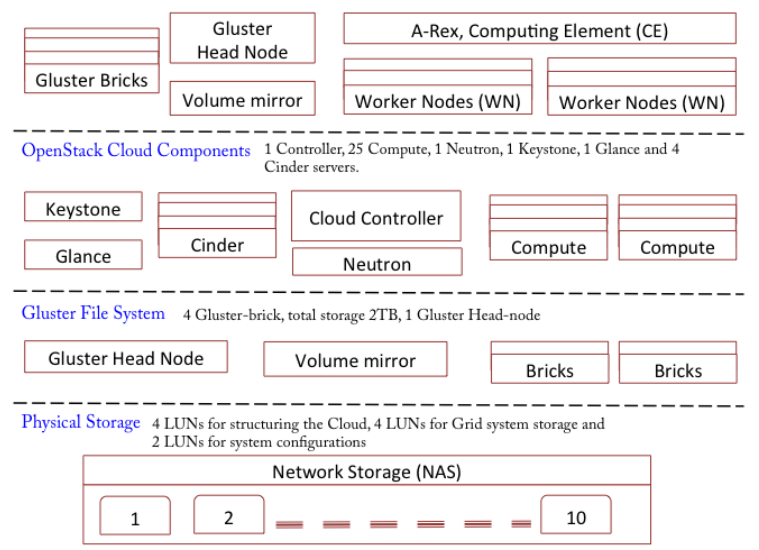

T. Lindén (HIP) [An overview of the DII-HEP OpenStack based CMS Data Analysis](#page-0-0) 4.9.2014 7 / 19

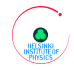

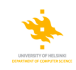

- So far the system has run a maximum of 200 concurrent jobs.
- **The average CPU efficiency of all CMS jobs over the previous year is** 83 % from the Swedish Grid Accounting System (SGAS).

#### Machine view for nodeslab-0002 nlab tb hiit fi

Start month  $2013-08$   $\times$ 

End month 2014-08  $\times$ 

Submit

#### Top 10 projects for the selected date range

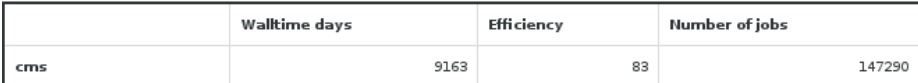

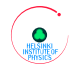

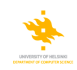

- $\blacksquare$  The CPU efficiency loss due to virtualization was measured to be 4  $\%$ by running the HEPSPEC 2006 benchmark on bare metal and on VMs.
- **This setup provides efficient resource management, but semi-statically** as the resources are manually added or removed.
- **This semi-static setup has been described in a CHEP 2013 paper [\[1\]](#page-18-1).**

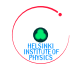

### [Elastic setup status](#page-9-0)

<span id="page-9-0"></span>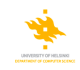

- The Argus Execution Environment Service (EES) is part of the EMI release
- EES is a service that may co-exist with Argus to start VMs or send jobs to a cloud
	- EES has been tested with Argus (PEPd)
	- **EES** has a plugin written for OpenNebula
	- **Prototype EES OpenStack plugin has been developed.**
- **E** Elastic VM-provisioning can be implemented with the new OpenStack plugin

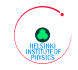

[Elastic setup status](#page-9-0)

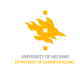

The EES OpenStack plugin

- Controls the start/stop of VMs in the OpenStack cluster
- Communicates with the OpenStack controller using the JSON API

#### ■ Written in C

- **Standard JSON-C library used to parse the OpenStack JSON responses**
- C Curl library used to send/receive JSON to OpenStack
- **XACML** (eXtensible Access Control Markup Language) obligations are handled by the EMI saml2-xacml2 library
- For details on the EES OpenStack plugin see this article [\[2\]](#page-18-2).

### [Elastic setup status](#page-9-0)

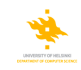

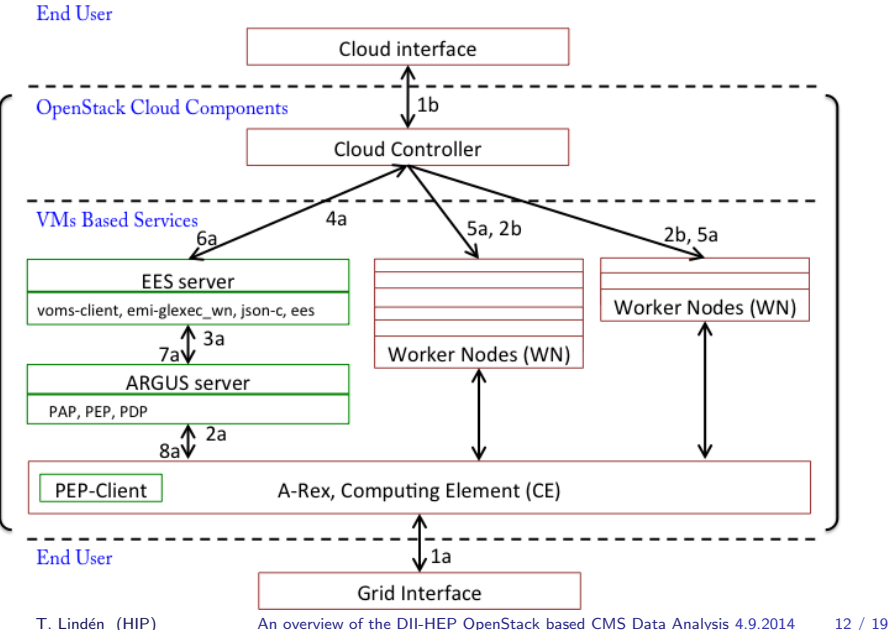

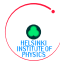

# [Host Identity Protocol](#page-12-0)

<span id="page-12-0"></span>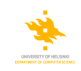

Host Identity Protocol (HIP), [http://infrahip.hiit.fi/](http://infrahip.hiit.fi)

- Designed for mobile networks and standardized in RFC 4423, 5201–5207, 6092
- **Provides persistent cryptographic identifiers**
- Supports both IPv4 and IPv6 addressing
- The namespace is secure in the sense that HIP identifiers cannot be spoofed
- The Host Identifiers (HI) are not routable, so they are translated into routable addresses (locators) between network and transport layer
- **The mapping from HI to network layer locators is dynamic, which** enables end-host mobility and multihoming
- **This can be useful for VM live migration and site renumbering**
- The HIP connections are typically protected with IPSec
- **Application software can be used unchanged with the HIP protocol**
- HIP can in a way be used as a VPN, but without a gateway

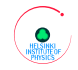

[Host Identity Protocol](#page-12-0)

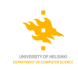

HIP protocol performance tests:

- **Performance for CMS CPU intensive CRAB (CMS Remote Analysis** Builder) jobs have been compared for three different cases: no specific security mechanism, HIP protocol and SSL/TLS based security.
- The jobs run for about 170 minutes and each test was running for a about a week on 200 concurrent job slots
- **The summary of these tests is that the HIP protocol creates negligble** CPU and network overhead on the CE
- **For more details on the HIP protocol use in DII-HEP see this paper [\[3\]](#page-18-3)**

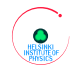

## [Secure Hybrid Cloud setup](#page-14-0)

<span id="page-14-0"></span>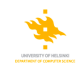

- CSC, The Finnish IT Center for Science has a new data center in Kajaani, more than 500 km from Helsinki
- CSC has a HP 9216 cores ( $Q4 \approx 17000$  cores) supercluster Taito, with 16 cores and 64 GB RAM on most nodes
- **The Pouta cloud is an Infrastructure as a Service running on a part of** Taito
- OpenStack Grizzly is in use on Pouta
- In Helsinki there are currently 40 cores running on OpenStack
- **The HIP protocol and Condor flocking are used for cloud bursting** from Kumpula to Kajaani
- Tests with 44 cores running on Pouta and connected to the OpenStack in Helsinki are currently in progress

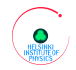

### [Secure Hybrid Cloud setup](#page-14-0)

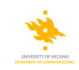

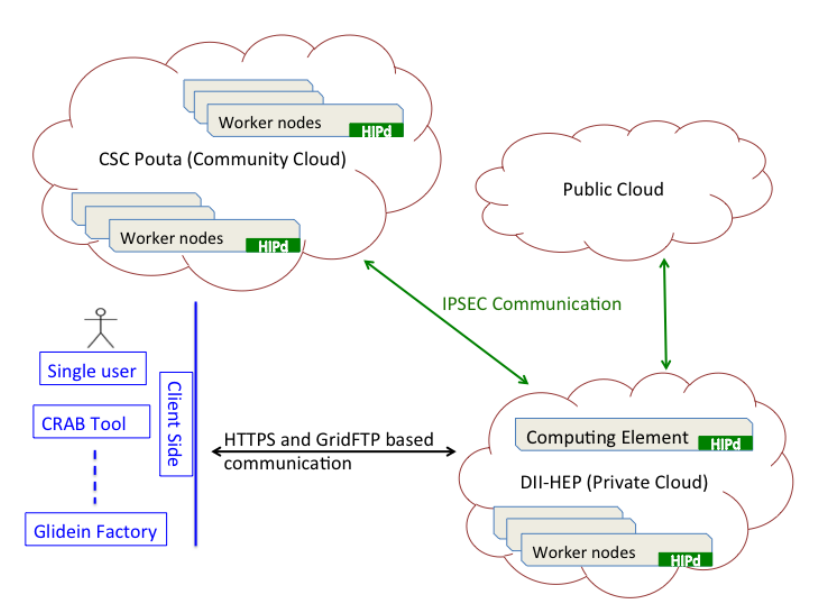

## [Future work](#page-16-0)

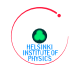

<span id="page-16-0"></span>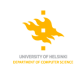

- **Nork on making the EES plugin for OpenStack production quality is** continuing
- **Nork on scaling up the intra-cloud setup based on HIP is continuing**
- **The Jade cluster is planned to be replaced by a cloud setup on Pouta**
- $\blacksquare$  This cloud setup could be used by other scientific applications, like in the Finnish Grid and Cloud Infrastructure consortium

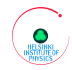

# [Summary](#page-17-0)

<span id="page-17-0"></span>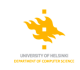

- A scalable infrastructure for CMS jobs has been created which is cloud based and grid enabled
- The ARC grid interface has been used to provide the interface for CMS applications, so that all CMS jobs can run unchanged
- The cloud setup itself does not rely on grid tools
- The same setup could be used for other applications as well
- $\blacksquare$  The cloud provides flexibility in managing the infrastructure
- Up to 200 simultaneous jobs have run so far
- An EES OpenStack plugin prototype has been written
- Initial results show that the HIP protocol can be very helpful in resource mobility and security
- **Cloud bursting has been demonstrated using the HIP protocol and** Condor flocking for 44 cores so far over a distance of more than 500 km

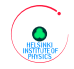

<span id="page-18-0"></span>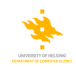

- <span id="page-18-1"></span>[1] S. Toor, L. Osmani, P. Eerola, O. Kraemer, T. Lindén, S. Tarkoma and J. White, [A scalable infrastructure for CMS data](http://dx.doi.org/10.1088/1742-6596/513/6/062047) [analysis based on OpenStack Cloud and Gluster file system](http://dx.doi.org/10.1088/1742-6596/513/6/062047), J. Phys.: Conf. Ser. 513 062047.
- <span id="page-18-2"></span>[2] J. White, S. Toor, P. Eerola, T. Lindén, O. Kraemer, L. Osmani, S. Tarkoma, Dynamic Provisioning of Resources in a Hybrid Infrastructure, submitted to PoS.
- <span id="page-18-3"></span>[3] L. Osmani, S. Toor, M. Komu, M. J. Kortelainen, T. Lindén, J. White, R. Khan, P. Eerola, S. Tarkoma, Secure Cloud Connectivity for Scientific Applications, submitted to IEEE Tran. Cl. Comp.